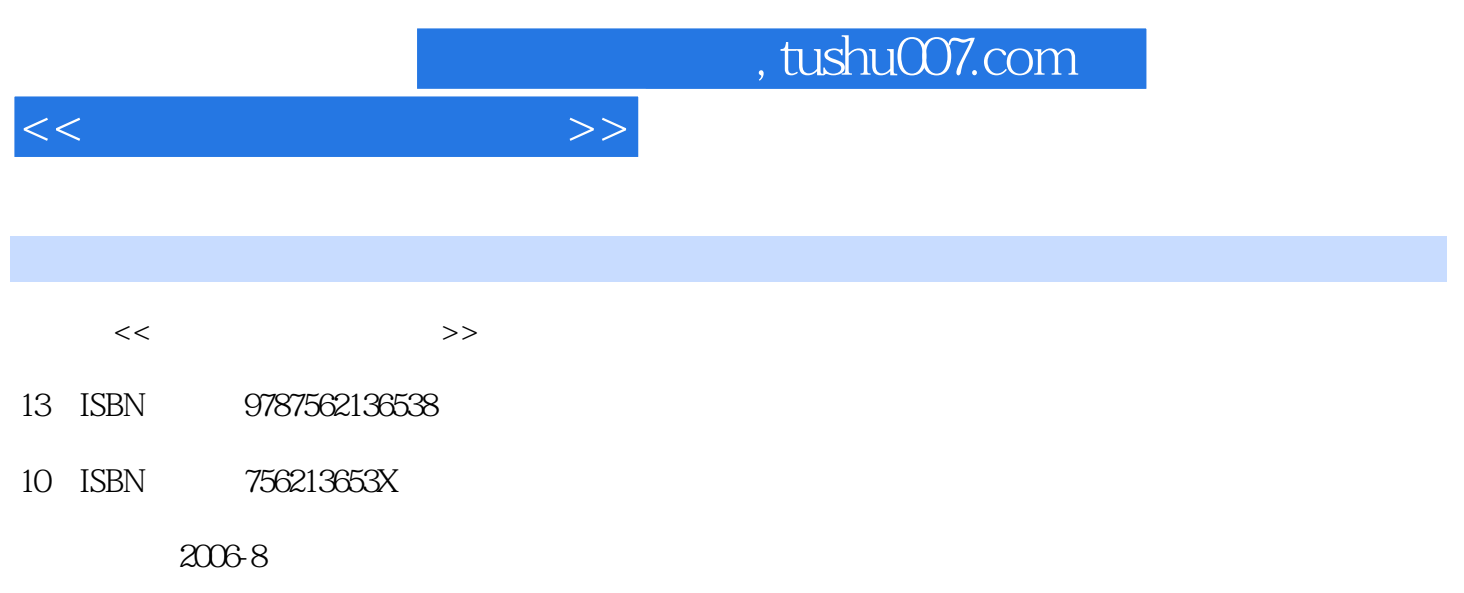

页数:228

PDF

更多资源请访问:http://www.tushu007.com

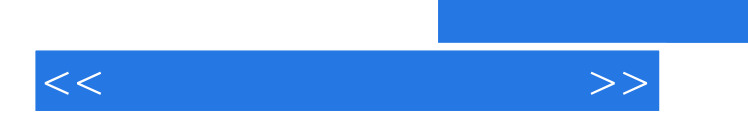

Microsoft Visual FoxPro 6.0

## Microsoft Visual FoxPro

, tushu007.com

Microsoft Visual FoxPro 6.O Mi-crosoft Visual FoxPm 6.0

Microsofi Visual FoxPm

 $60$ 

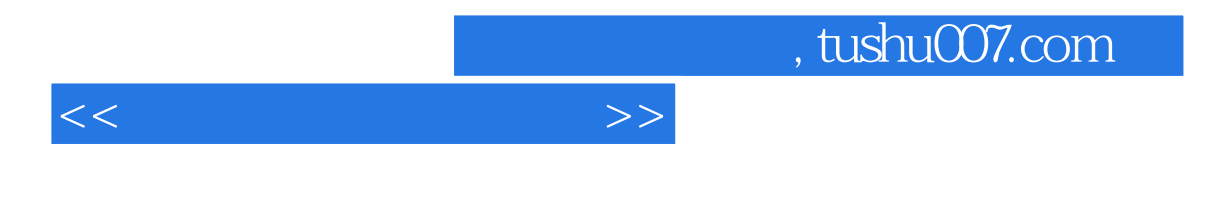

Visual FoxPro 6.0

Visual FoxPro Visual FoxPr0

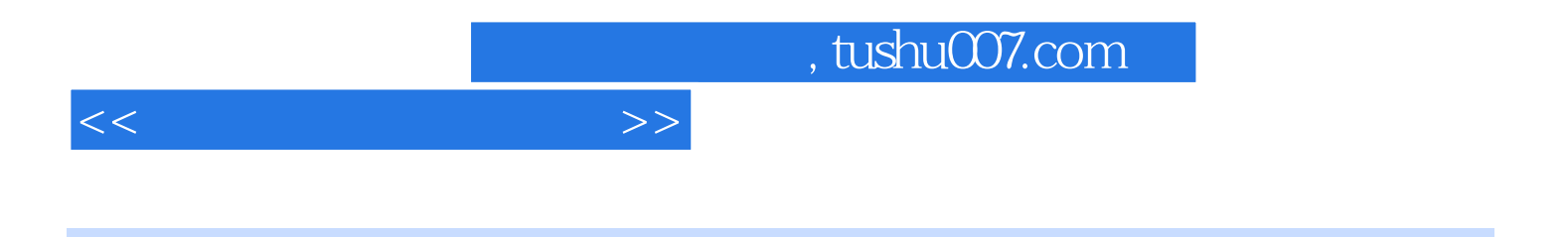

Microsoft Visual FoxPro 6 0

Microsoft Visual FoxPro

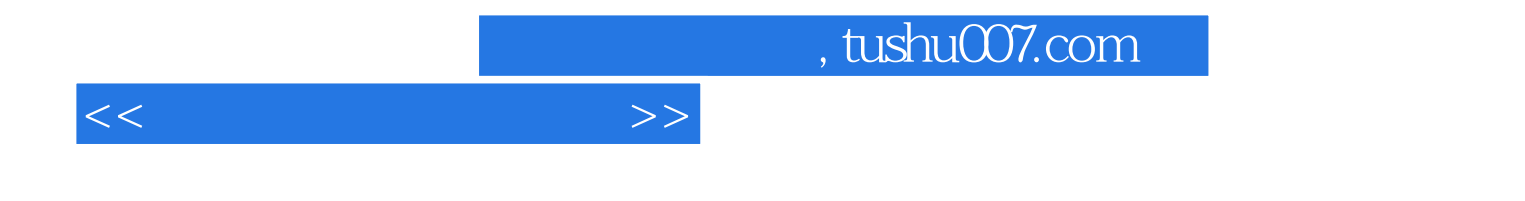

本站所提供下载的PDF图书仅提供预览和简介,请支持正版图书。

更多资源请访问:http://www.tushu007.com